## **Análise da perda de protensão com o auxílio de ferramenta de cálculo alternativa**

**F.J.R. MASCARENHAS, A.L. CHRISTOFORO, R.C. CARVALHO, F.A.R. LAHR** Universidade Federal de São Carlos (UFSCar)<sup>1,2,3</sup> Universidade de São Paulo (USP)<sup>4</sup> <https://orcid.org/0000-0001-5133-8456><sup>1</sup> [fer.jr.resende@hotmail.com](mailto:fer.jr.resende@hotmail.com*)\* <sup>1</sup>

Submetido 08/04/2021 – Aceito 09 /04/2022

DOI: 10.15628/holos.2022.10409

#### **RESUMO**

Dentre os desafios que surgem no ato da fabricação e/ou construção do elemento de concreto protendido e ao longo de sua vida de utilização cita-se a determinação das perdas de protensão. Segundo a ABNT NBR 6118:2014, o cálculo das perdas deve ser feito para as perdas iniciais: atrito do cabo-bainho, deformação da ancoragem e deformação imediata do concreto; e para as perdas ao longo do tempo: retração e fluência do concreto e relaxação da armadura. Pensando-se no número de equações matemáticas envolvidas nos cálculos, nas interações necessárias, bem como no tempo gasto para fazê-los, este artigo trata do desenvolvimento de planilhas eletrônicas no MS-Excel para automatização do cálculo das perdas. Todas as planilhas foram desenvolvidas utilizando-se as recomendações da ABNT NBR 6118:2014 e permitem

três situações de cálculo. Pode-se calcular apenas as perdas iniciais, ou apenas as perdas ao longo do tempo, ou ambas em sequência. Ademais, as perdas ao longo do tempo são calculadas considerando-se os efeitos isolados ou a interação entre eles, pelos métodos aproximados ou simplificados. Para demonstrar a efetividade e confiabilidade dos resultados obtidos nas planilhas, serão apresentados cinco exemplos numéricos distintos. Por fim, através dos exemplos numéricos, pode-se notar a efetividade das planilhas desenvolvidas em termos de ganho de tempo e de se obter resultados mais otimizados para a estrutura analisada. Logo, espera-se que as planilhas desenvolvidas sirvam de auxílio no processo de ensino-aprendizagem para discentes e docentes de engenharia civil a níveis de graduação e pós-graduação e para profissionais da área.

**PALAVRAS-CHAVE:** Concreto Protendido, Perdas de Protensão, MS-Excel, Planilhas Eletrônicas, Automatização dos Cálculos.

## **Analysis of prestressing loss with the aid of an alternative calculation tool**

#### **ABSTRACT**

Among the challenges that arise in the act of manufacturing and/or construction of the prestressed concrete element, and throughout its life of utilization, it is cited the determination of the prestressed losses. According to ABNT NBR 6118:2014, the calculation of the losses must be made for the initial losses: cable sheath friction, deformation of the anchorage and immediate deformation of the concrete; and for timedepending losses: concrete shrinkage and creep and armature relaxation. Thinking about the number of mathematical equations involved in calculations, the necessary interactions, and the time it takes to make them, this article discusses the development of spreadsheets in MS-Excel for automating the calculation of losses. All spreadsheets were developed using the recommendations of ABNT NBR 6118:2014. They can be

used under three different calculation situations. It can be calculated only the initial losses, or only timedepending, or both in sequence. In addition, the losses over time are calculated considering the isolated effects or the interaction between them, by approximate or simplified methods. To demonstrate the effectiveness and reliability of the results obtained in the spreadsheets, five different numerical examples will be presented. Finally, through the numerical examples, it is possible to notice the effectiveness of the developed spreadsheets in terms of time gain and to obtain more optimized results for the analyzed structure. Therefore, it is expected that the developed worksheets will help in the teaching-learning process for students and teachers of civil engineering at undergraduate and graduate levels and for professionals in the field.

**KEYWORDS:** Prestressed Concrete, Prestress Losses, MS-Excel, Spreadsheets, Automation of Calculation.

## **1 INTRODUÇÃO**

A utilização do concreto protendido tem-se tornado uma realidade cada dia mais presente na construção civil. Dos motivos que justificam sua utilização como sistema construtivo, citam-se: "maior aproveitamento estrutural, com o aumento das capacidades resistentes, redução das deformações e melhorias de durabilidade e uso" (CHOLFE; BONILHA, p. 2, 2013).

De acordo com Garber *et al*. (2016, p. 313), "o concreto protendido baseia-se na aplicação de uma força de pré-compressão, que coloca a seção em compressão antes para qualquer carga ser aplicada". Logo, isso faz com que ao se aplicar uma carga externa, a protensão seja capaz de combater os esforços de tração que surgem.

Como quaisquer outros sistemas construtivos, o concreto protendido apresenta desafios referentes à sua execução e/ou durante sua vida útil. No último caso citam-se as perdas de protensão, as quais acarretam uma redução nos valores das tensões de protensão em diferentes seções de uma peça estrutural analisada.

Caro *et al.* (2013), Garber *et al*. (2016) e Carvalho (2017) explicam que as perdas se dão em um curto período de tempo e ao longo do tempo, sendo esse último considerado como infinito. O *American Concrete Institute* (ACI) esclarece que o cálculo das perdas de protensão é de suma importância visto que afetam o comportamento de peças estruturais e suas conexões, quando as mesmas estão sujeitas às cargas de serviço (ACI, 2014).

Os cálculos referentes às perdas de protensão são muitos e envolvem diversas variáveis, tornando o processo moroso. A realização manual dos cálculos de perdas de protensão pode apresentar algumas dificuldades. Conforme é possível verificar na literatura e na Norma Brasileira de Projeto de estruturas de concreto: Procedimento, ABNT NBR 6118:2014, há muitas equações matemáticas envolvidas nos cálculos das perdas de protensão, nos quais muitos dos resultados encontrados em etapas intermediárias são utilizados em procedimentos seguintes. Além disso, há muitas interações matemáticas, o que faz com que o tempo requerido para se determinar as perdas de protensão seja alto; portanto, a automatização do cálculo das perdas de protensão otimiza o tempo de quem as calcula.

Nesse sentido, a engenharia civil de uma forma geral tende a se beneficiar dos avanços tecnológicos, não apenas no campo educacional-acadêmico, mas, também, profissional. Mascarenhas *et al*. (2020) pontuam que com o surgimento dos diferentes recursos computacionais "e posterior utilização deles na engenharia civil, com destaque para a engenharia de estruturas, o tempo requerido para a análise estrutural e o dimensionamento das diferentes estruturas têm reduzido, bem como tem-se dimensionado estruturas cada vez mais complexas".

Pfeil (1980) e Boukendakdji *et al*. (2017) indicam que os engenheiros projetistas adotam, por vezes, valores empíricos para as perdas de protensão. Issoque faz com que o elemento estrutural em análise possa ser sobredimensionado, gerando custo excessivos; isto é, não há uma otimização na análise de perdas de protensão.

Para Labadan (2016, p. 10) os cálculos manuais de peças protendidas pode demandar muito tempo dos engenheiros até que eles estabeleçam o melhor projeto. Paralelamente, devido às possibilidades de interação entre as etapas, os engenheiros acabam por adotar valores teóricos, o que pode fazer com que eles desenvolvam projetos com proporções não econômicas" (LABADAN, 2016, p. 10).

Nesse sentido, as diversas ferramentas computacionais e softwares, livres ou pagos, podem contribuir para que os estudantes de Engenharia Civil e os profissionais realizem os cálculos, dimensionamentos e projetos de forma mais ágil e com maior confiabilidade nos resultados.

Dominicini e Coelho (2014, p. 2) explicam que o processo de ensino-aprendizagem na engenharia tem passado por uma grande mudança "provocada pela popularização do computador. O surgimento desta nova realidade permitiu ao aluno utilizar seu conhecimento prévio aliado às novas tecnologias disponíveis para facilitar a construção do conhecimento".

Frente ao exposto acima, estre trabalho visa apresentar planilhas eletrônicas (ferramentas computacionais) desenvolvidas no Microsoft Office Excel (MS-Excel) para a automatização do cálculo das perdas de protensão com base nas diretrizes da ABNT NBR 6118:2014, utilizando cinco exemplos numéricos para demonstrar a efetividade das planilhas desenvolvidas. Com isso, objetiva-se fornecer uma ferramenta alternativa de cálculo de perdas de protensão para estudantes à nível de graduação ou pós-graduação em engenharia civil, ou profissionais da área, sem ter que recorrer aos softwares pagos ou de difícil utilização, ou os cálculos manualmente. Portanto, é possível se ter uma otimização nos cálculos de perda de protensão.

Para tanto, primeiramente, discorre-se sobre as perdas de protensão na pré e na póstração, de acordo com a ABNT NBR 6118:2014, esclarecendo os conceitos dos principais tipos de perdas, tanto iniciais ou imediatas, quanto ao longo do tempo. Em seguida, faz-se uma revisão bibliográfica acerca do emprego de planilhas eletrônicas na Engenharia Civil e sua importância para o processo de ensino-aprendizagem. Por fim, são apresentadas as planilhas e os cinco exemplos numéricos.

## **2 PERDAS DE PROTENSÃO**

Há duas maneiras de se aplicar a protensão no concreto, através da pré e da pós-tração. Todavia, em ambas as situações "a tensão de tração inicial aplicada no reforço de protensão diminui através de várias fontes", i.e., há as perdas de protensão (CARO et al., 2013, 704). De forma geral, no processo de pré-tração as cordoalhas são tracionadas antes da concretagem do elemento e na pós-tração ocorre o oposto.

Sabe-se que a força de protensão inicial aplicada em elementos de concreto dá-se através de um processo contínuo de redução ao longo de cerca de cinco anos (NAWY, 2010, p. 73). Lin e Burns (1981) ainda afirmam que a variação na força de protensão é função da resistência do concreto e do seu módulo de elasticidade ao longo de todo período de utilização e solicitação da estrutura protendida.

Diversos estudos foram realizados para se analisar as perdas de protensão nas diferentes estruturas de concreto (BONOPERA *et al*., 2020), pois as perdas de protensão podem acarretar deflexões excessivas ou mesmo comprometer o desempenho de vigas de concreto protendido com grandes vãos, levando ao processo de fissuração (HUANG *et al*., 2018). Sendo, portanto, informações relevantes para a manutenção e uso de estruturas protendidas (BONOPERA *et al*., 2020).

Xuan *et al*. (2009) ainda acrescentam que a correta determinação das perdas de protensão é relevante no projeto de proteções estruturas de concreto pois a previsão de perdas de protensão excessivas resulta em um projeto demasiadamente conservador para as cargas de serviço, e as perdas de protensão subestimadas, podem levar à ocorrência de fissuras e rachaduras em cargas de serviço.

As perdas de protensão são analisadas em dois grupos: as que ocorrem em um curto período de tempo, conhecidas como perdas iniciais ou imediatas, ou as devido ao encurtamento elástico; e as perdas que se processam ao longo do tempo (NAWY, 2010; GARBER et al., 2016; CARVALHO, 2017). Elas podem ocorrer precedendo a transferência da protensão ao concreto (perdas iniciais na pré-tração), no decurso dessa transferência (perdas imediatas) e, ao longo do tempo, no decorrer da vida útil da estrutura (perdas progressivas)" (CHOLFE, BONILHA, 2013, p. 125).

As estimativas dessas perdas podem ser analíticas ou experimentais. Os métodos são múltiplos e eles variam de acordo com a abordagem, complexidade e com as diferentes normativas regulamentadoras de cada país (NAWY, 2010; CARO *et al.*, 2013; GARBER *et al.*, 2016).

Caro *et al.* (2013) elucidam que muitos estudos e pesquisas têm sido realizados ao longo dos anos para melhor se compreender as perdas de protensão. Por exemplo, projetos experimentais que incluem "a fabricação, teste e monitoramento em campo de peças de concreto protendido sob ações de cargas de serviço" (CARO *et al.*, 2013, p. 705).

Independentemente da abordagem adotada deve-se ter em mente a relevância de se realizar esses cálculos. Tem-se a ideia de que as perdas de protensão têm efeito diminuto na força final de projeto e na determinação da resistência estrutural dos membros solicitados, entretanto as perdas têm impacto direto nas "condições de serviço (deflexões, flecha, carga de fissuração)" (ACI, 2014, p. 331). Ainda segundo a interpretação do ACI (2014, p. 331), "em cargas de serviço, a superestimação das perdas de protensão pode ser tão deletério quanto a subestimação já que podem resultar em deflexões excessivas e movimentos horizontais".

## **3 DESENVOLVIMENTO DAS PLANILHAS ELETRÔNICAS**

A rotina computacional foi desenvolvida em planilhas eletrônicas no Microsoft Excel, nas quais foram implementadas as equações pertinentes ao cálculo que constam na ABNT NBR 6118:2014. Destaca-se que, à medida que foram surgindo novas versões e/ou alterações na norma em vigor utilizada para desenvolver a planilha, é possível, de forma simples e objetiva, essas alterações serem introduzidas na planilha, seja por quem a desenvolveu, seja por que a utiliza.

A seguir são apresentadas as diferentes seções de cálculo das planilhas desenvolvidas. Tal divisão fora realizada para deixar a compreensão acerca do processo de perdas e do funcionamento das planilhas mais fácil e compreensível. É importante destacar que através das planilhas desenvolvidas podem-se calcular as perdas iniciais separadas, ou apenas as perdas ao longo do tempo separadas, ou ambas em conjunto. Além disso, a determinação das perdas ao

longo do tempo pode ser realizada tanto considerando-se apenas os efeitos isolados ou a interação entre eles, seja pelo processo aproximado ou simplificado, quando esse for aplicável.

A seguir, na figura 1 são mostrados os fluxogramas resumidos das entradas e saídas de dados das planilhas. São apresentados dois fluxogramas: um fluxograma para o cálculo das perdas imediatas, à esquerda na figura, e outro para perdas ao longo do tempo, à direita na figura.

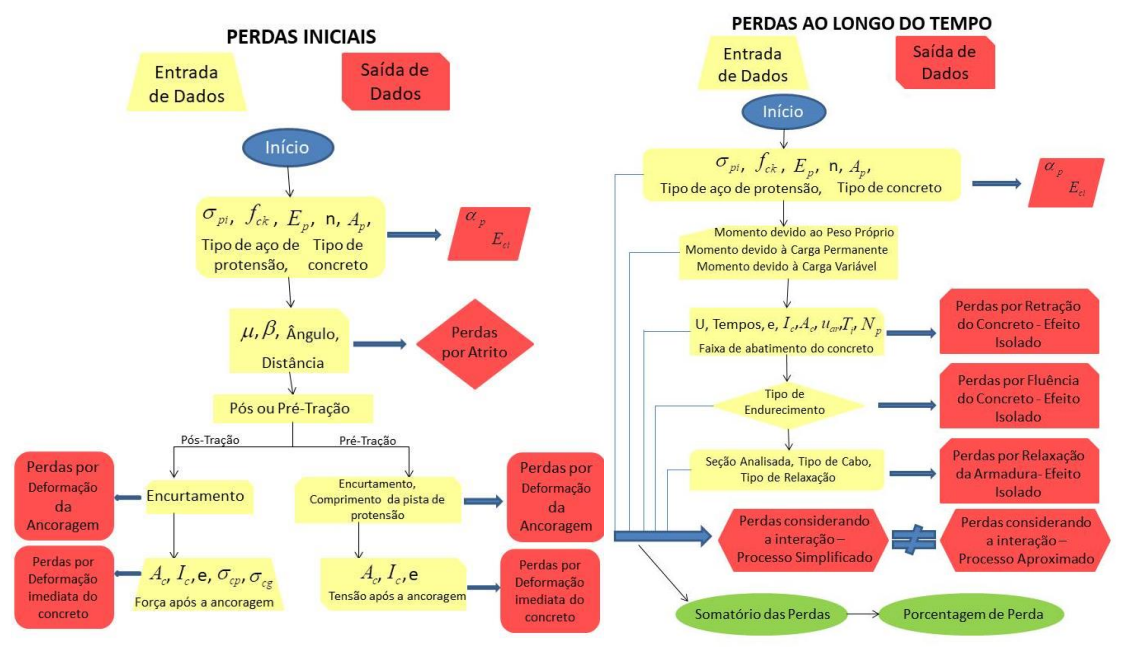

**Figura 1: Fluxogramas simplificados do funcionamento das planilhas (PRÓPRIOS AUTORES (2019))**

A figura 2 apresenta a parte inicial das planilhas no MS-Excel para cálculo das Perdas Imediatas, sendo as perdas por atrito também mostradas nessa figura. As células em amarelo indicam os valores de entrada, as em vermelho são os valores de saída, as em verde são avisos e/ou valores finais de cálculo e as em azuis são para valores opcionais. A depender dos valores e informações de entrada, a própria planilha vai informando, nas células em vermelho e/ou verde os passos seguintes e a necessidade ou não de se realizar todos os cálculos.

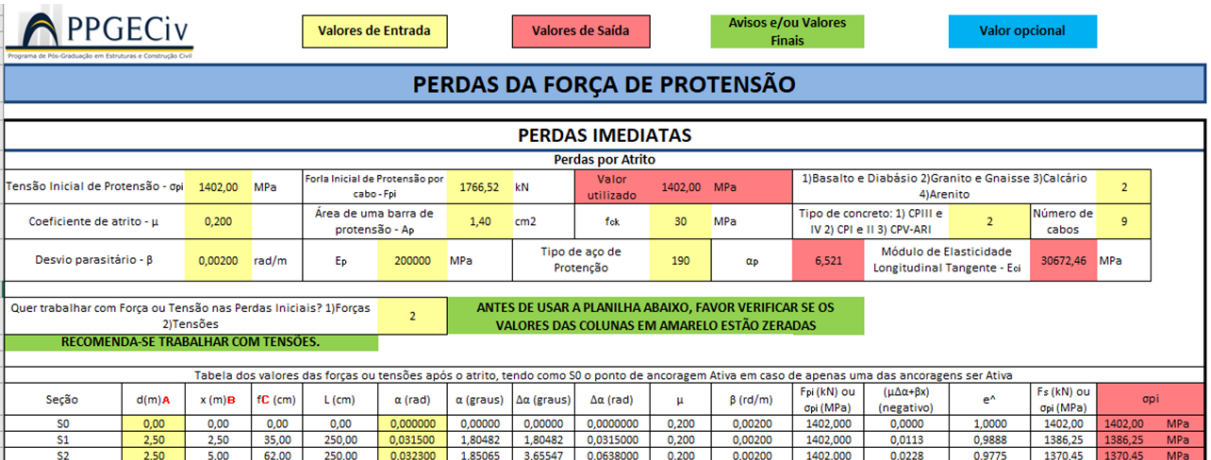

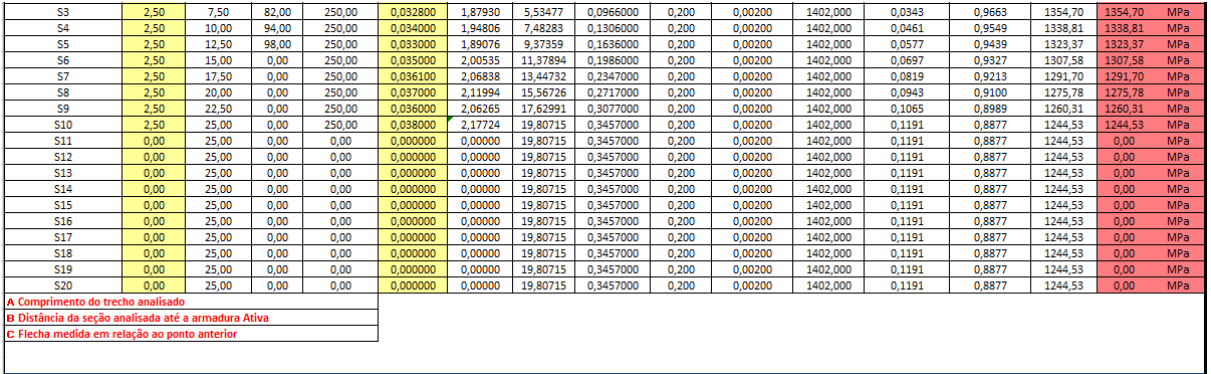

**Figura 2: Layout da planilha para determinação das perdas imediatas por atrito (PRÓPRIOS AUTORES (2020))**

A figura 3 apresenta a parte das planilhas desenvolvidas para cálculo das perdas imediatas por deformação da ancoragem. A partir da leitura da figura 2 é possível notar que o gráfico das perdas de protensão é gerado automaticamente à medida que as informações são inseridas na parte de perdas por atrito, mostrada na figura 2, e aquelas colocadas na parte de perdas por deformação da ancoragem, conforme figura 3. Com isso, os valores de entrada (inputs) são todas as células em amarelo claro, os valores de saída (output) são apresentados nas células em rosa e os avisos e valores finais de cálculo nas células em verde.

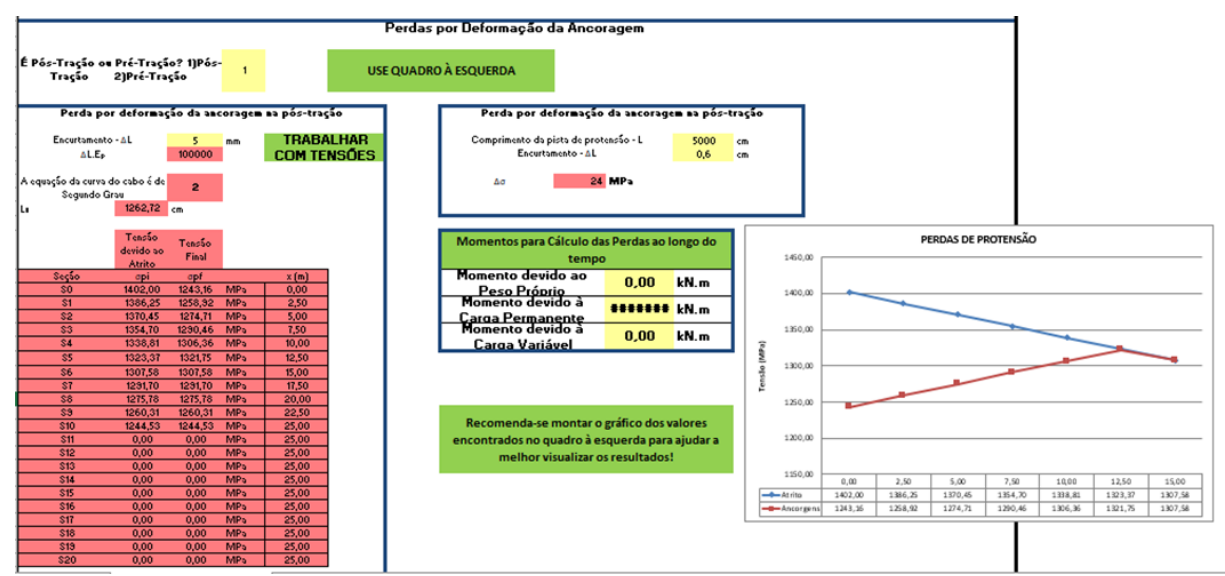

**Figura 3: Layout da planilha para determinação das perdas imediatas por deformação da ancoragem (PRÓPRIOS AUTORES (2020))**

Ainda dentro das perdas imediatas, apresenta-se a figura 4 com a seção das planilhas para se calcular as perdas por deformação imediata do concreto durante a protensão. Como input são requeridas as informações relativas ao número de cabos, áreas, tipo de aço utilizado, posição dos cabos, força após ancoragem e excentricidade do cabo. Como output principal tem-se a tensão média de protensão.

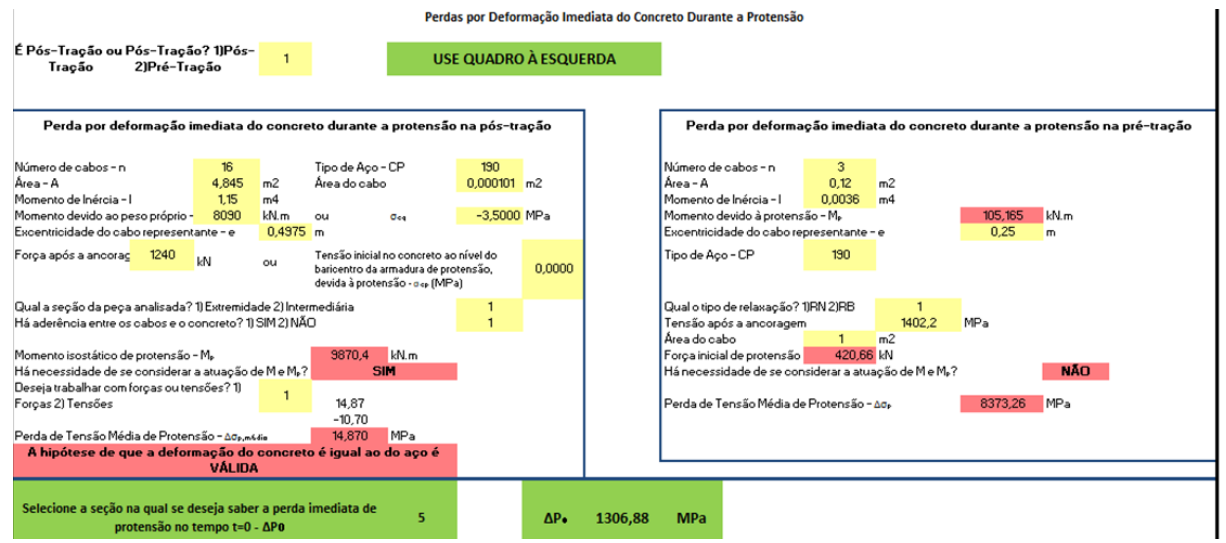

**Figura 4: Layout da planilha para determinação das perdas por deformação imediata do concreto durante a protensão (PRÓPRIOS AUTORES (2020))**

Em seguida, apresenta-se as perdas de protensão ao longo do tempo. A figura 5mostra as seções de cálculo das planilhas para se determinar as perdas por retração e fluência do concreto e relaxação da armadura considerando-se os efeitos isolados.

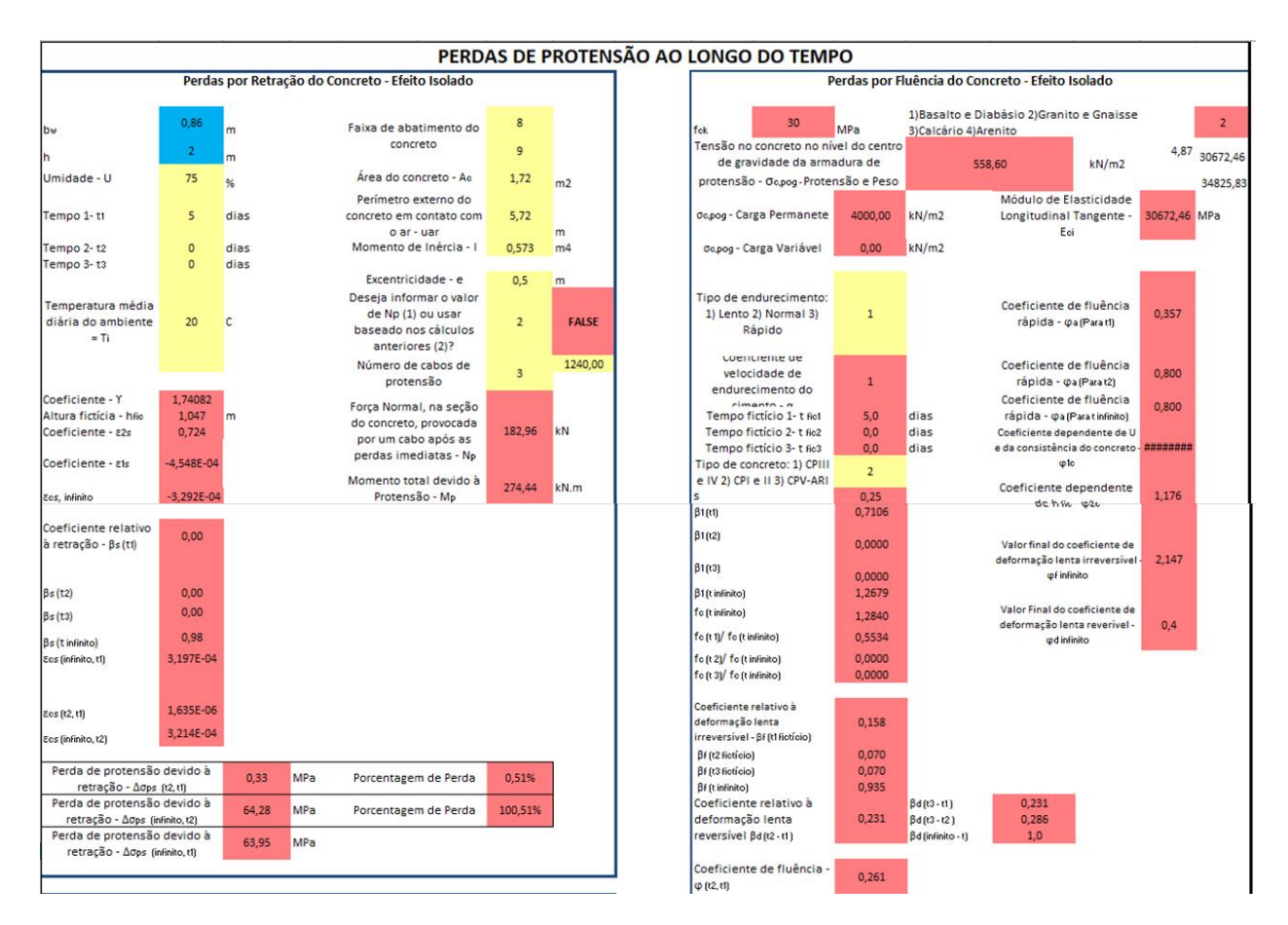

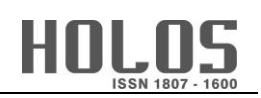

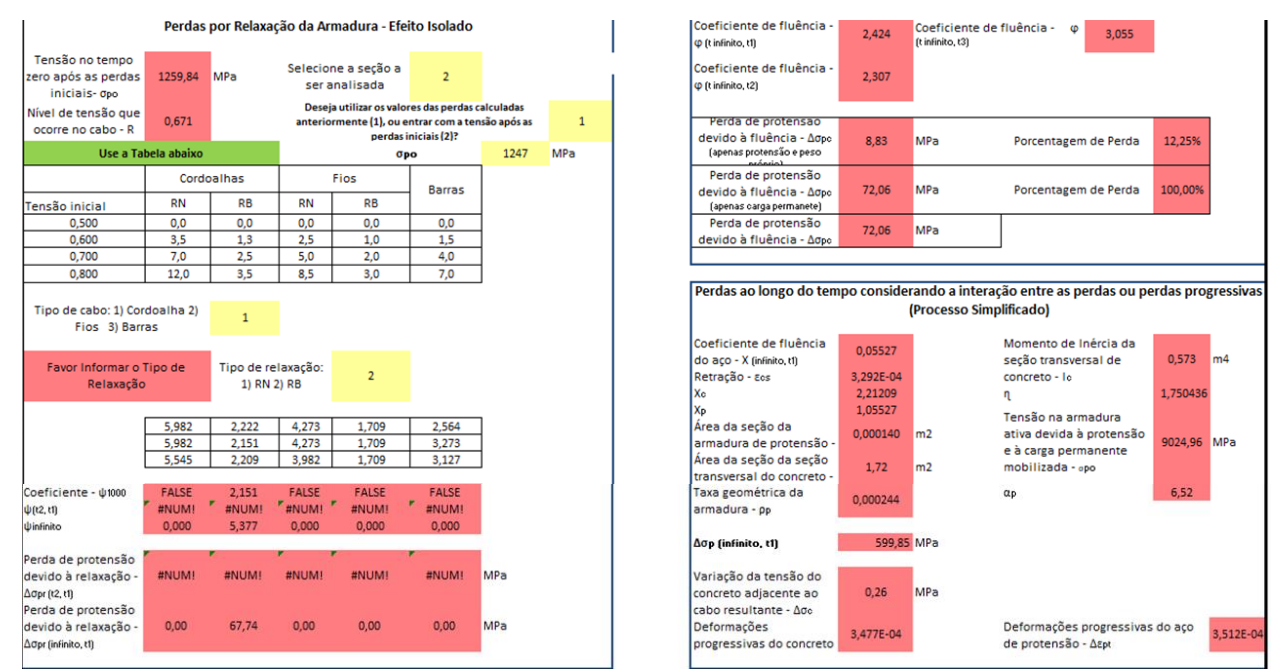

**Figura 5: Layout da planilha para determinação das perdas ao longo do tempo considerando os efeitos isolados (PRÓPRIOS AUTORES (2020))**

Por fim, apresenta-se a figura 6 com as seções de cálculo das perdas ao longo do tempo pelo processo aproximado normativo, à esquerda na figura. Além disso, a figura 5 mostra todos os resultados finais encontrados de forma resumida.

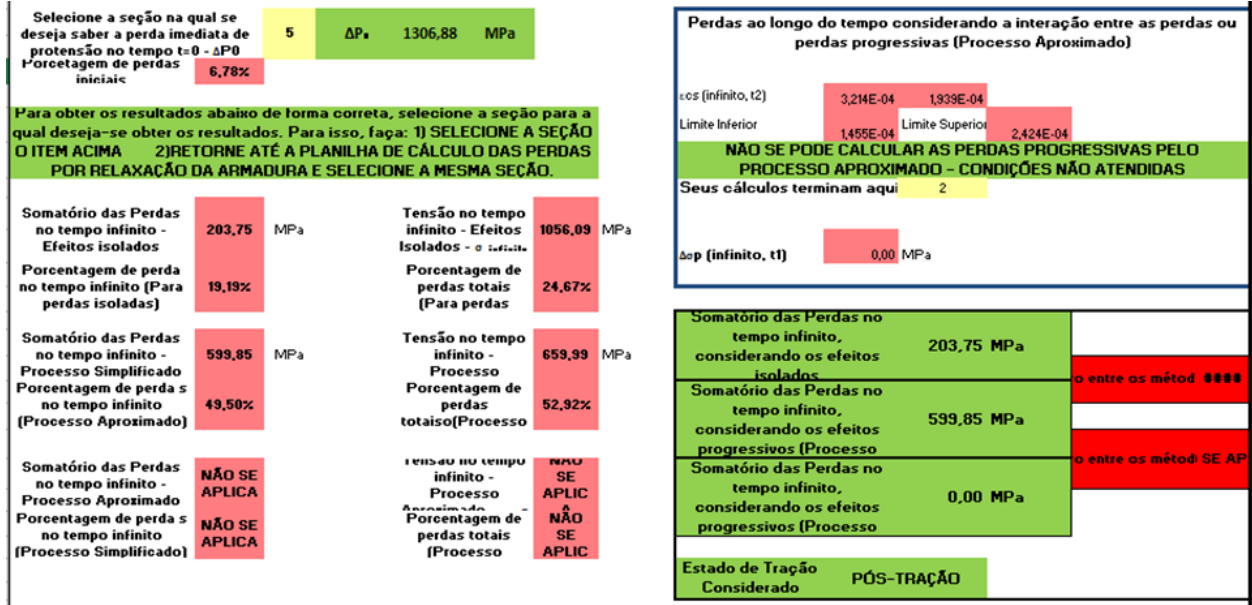

**Figura 6: Layout da planilha para apresentação dos resultados finais (PRÓPRIOS AUTORES (2020))**

# **4 EXEMPLOS NUMÉRICOS**

Com o intuito de demonstrar a utilização, empregabilidade e confiabilidade das planilhas desenvolvidas, são calculadas as perdas por atrito de cinco exemplos numéricos diferentes. Os exemplos numéricos são de estruturas teóricas retirados do livro de Carvalho (2017), do manual

técnico de Schmid (1998) e um exemplo completo proposto pelos autores deste artigo. Para cada exemplo numérico, os respectivos resultados são analisados e discutidos à luz de suas particularidades.

## 4.1 Exemplo Numérico 01

Deseja-se calcular as perdas por atrito e por acomodação da ancoragem tomando como base o Exemplo Numérico 4.1 da Publicação Técnica Perdas da Força de Protensão (SCHMID, 1998). A figura 7 apresenta o perfil longitudinal da viga analisada e a tabela 1 indica os valores de entrada do problema, isto é, as variáveis fornecidas por Schmid (1998) que são utilizadas para se calcular as perdas.

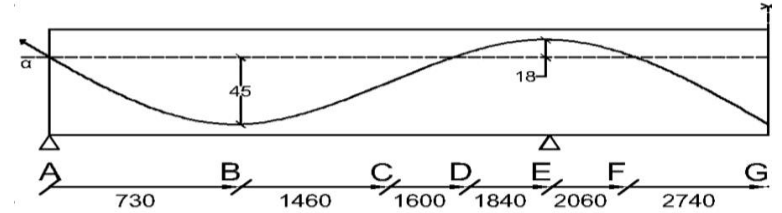

**Figura 7: Perfil longitudinal do Exemplo Numérico 1 (PRÓPRIOS AUTORES (2018))**

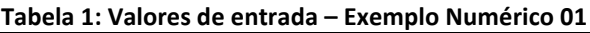

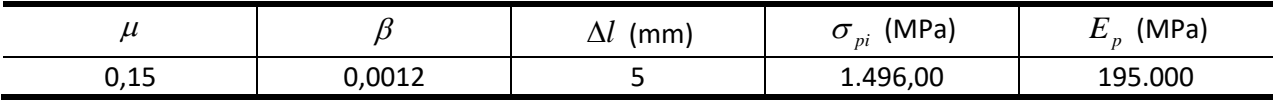

Na tabela 2 são apresentados os valores das perdas por atrito obtidos através do uso das planilhas desenvolvidas neste trabalho e os valores referência.

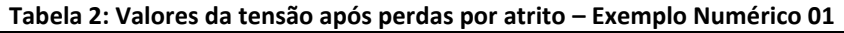

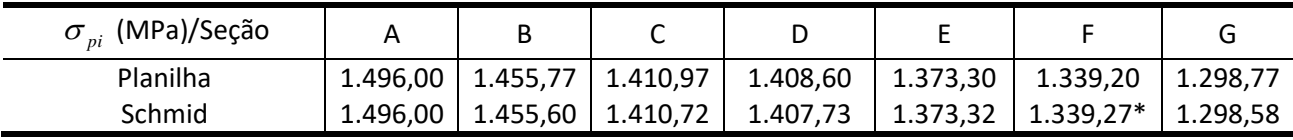

Na tabela 3 são apresentados os valores das perdas por deformação da ancoragem obtidos através do uso das planilhas e os valores referência.

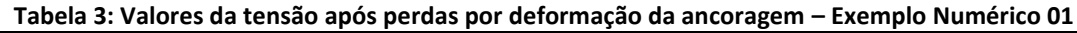

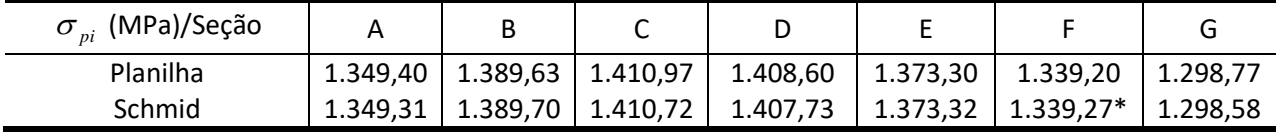

\*Valor segundo Schmidt (1998) está 1337,42 MPa para a seção F, entretanto, verificando-se os cálculos do autor, o valor correto é o indicado nas tabelas 2 e 3 com \*.

Com base nos resultados das tabelas 2 e 3, é possível notar que os valores obtidos por Schmidt (1998) e através do uso das planilhas eletrônicas são bastante próximos, e apresentam erros inferiores a 0,1%, logo, verifica-se a eficácia das planilhas desenvolvidas. Tal diferença é fruto das aproximações adotadas e não dos procedimentos de cálculo em si.

A figura 8 apresenta os valores obtidos na planilha e a figura 9 o gráfico obtido através das planilhas aqui desenvolvidas das tensões ao longo do cabo representante após as perdas por atrito e por deformação da ancoragem.

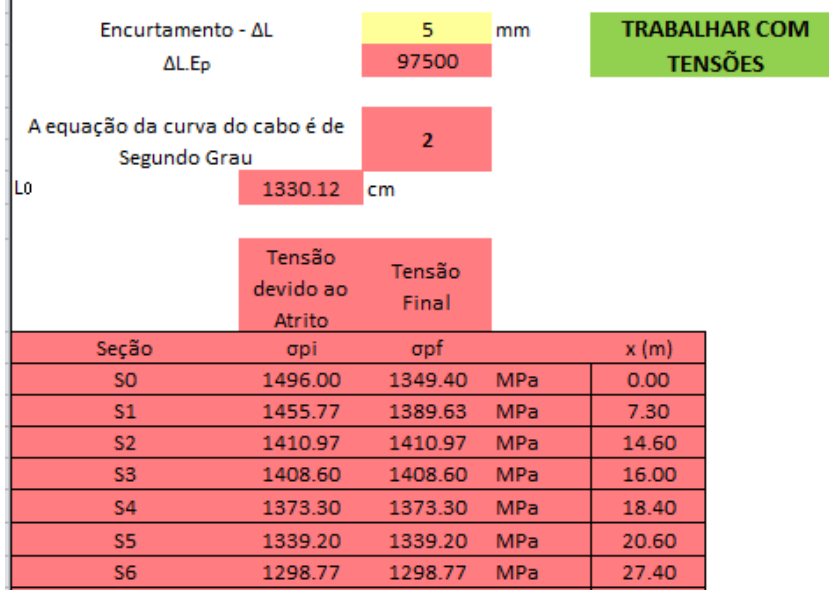

**Figura 8: Tensões calculadas através do uso da planilha – Exemplo Numérico 01 (PRÓPRIOS AUTORES (2018))**

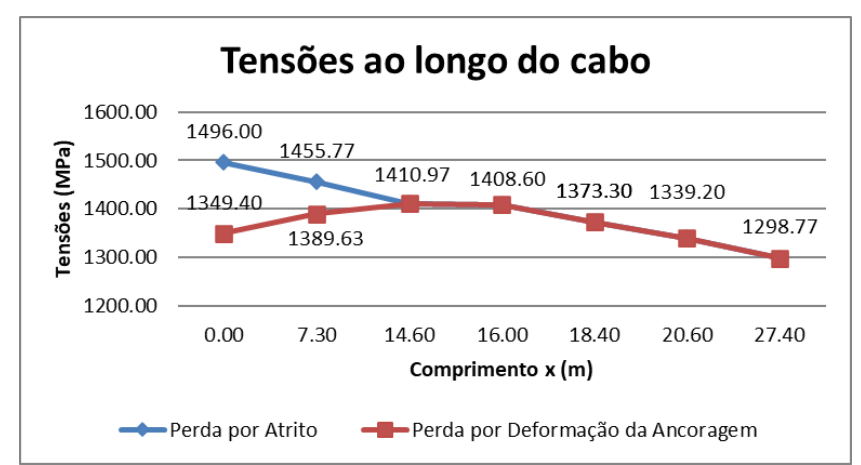

**Figura 9: Tensões ao longo do cabo representante – Exemplo Numérico 01 (PRÓPRIOS AUTORES (2018))**

É possível observar com o desenvolvimento deste exemplo que a perda por atrito, na última seção analisada, representa 13,18% de perda, em relação à tensão inicial. Além disso, analisando-se os resultados é possível verificar que as perdas por deformação na ancoragem acontecem até a seção S2 ou C, visto que, a partir dela mantêm-se os valores das perdas por atrito. Por fim, os valores obtidos através do emprego das planilhas no MS-Excel apresentam resultados confiáveis.

## 4.2 Exemplo Numérico 02

Neste exemplo é realizado o cálculo da perda por deformação imediata do cabo representante tomando como base o Exemplo Numérico 4.9 proposto por Carvalho (2017),

considerando o caso de pós-tração. A tabela 4 contém os valores de entrada do problema e a figura 10 apresenta a seção transversal intermediária da peça que será protendida.

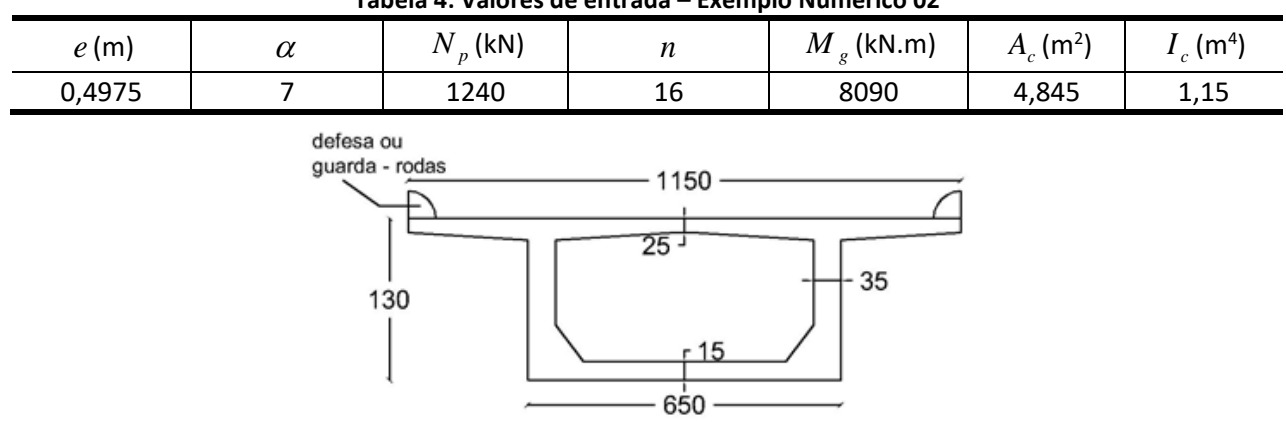

**Tabela 4: Valores de entrada – Exemplo Numérico 02**

**Figura 10: Seção transversal do Exemplo Numérico 02 (Adaptado de CARVALHO (2017))**

A perda por deformação imediata fornecida por Carvalho (2017) é de 15,96 MPa e a encontrada pela utilização da planilha eletrônica é de 15,96 MPa, evidenciando a confiança dos valores obtidos através da mesma. A figura 11 demonstra os valores obtidos nela.

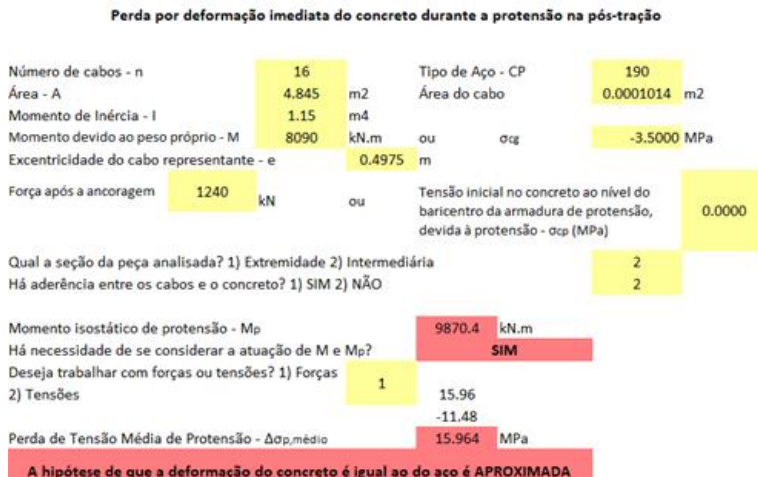

**Figura 11: Utilização das Planilhas para o Exemplo Numérico 02 (PRÓPRIOS AUTORES (2019))**

### 4.3 Exemplo Numérico 03

Neste exemplo são realizados os cálculos para as perdas ao longo do tempo considerando os efeitos da fluência e retração do concreto e por relaxação do aço, considerando os efeitos isolados e a interação entre elas, tomando como base o Exemplo Numérico 5.7 proposto por Carvalho (2017), com  $f_{ck}$  de 30 MPa. A figura 12 exibe a seção transversal da viga analisada e tabela 5 contém os valores e informações de entrada desde exemplo numérico.

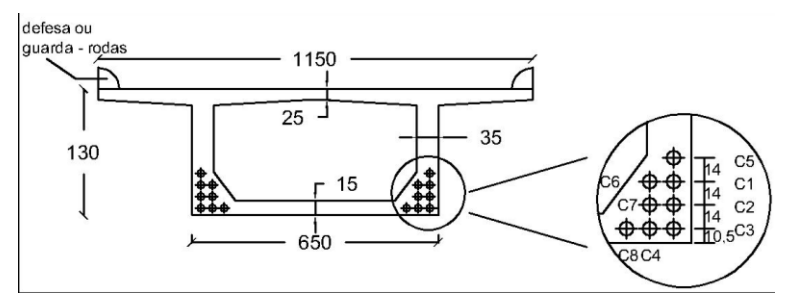

**Figura 12: Seção transversal do Exemplo Numérico 03 (Adaptado de CARVALHO (2017))**

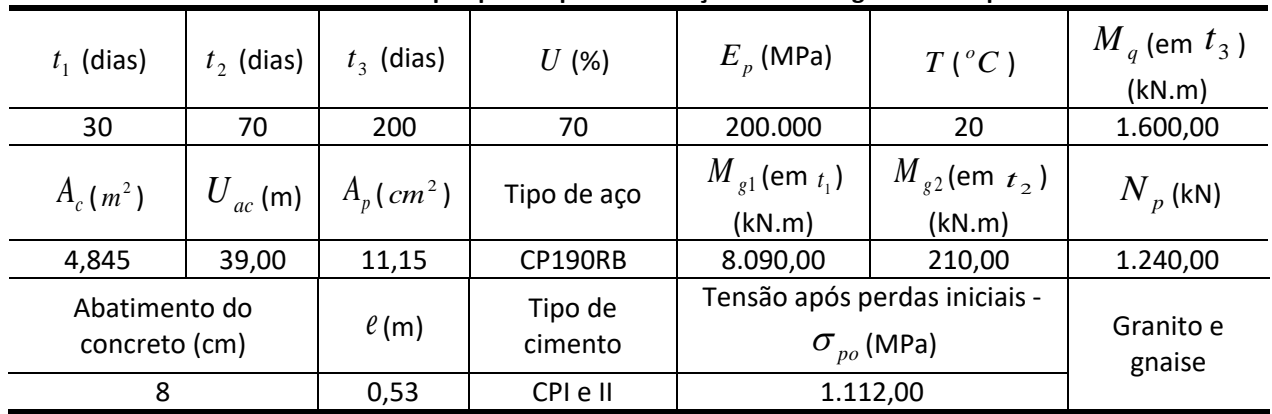

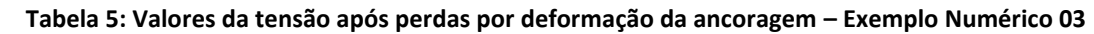

Na tabela 6 são apresentados os valores dos somatórios das perdas referentes aos efeitos da fluência e retração do concreto e da relaxação do aço, considerando os efeitos isolados e a interação entre cada um desses três efeitos. Além disso, apresenta-se qual o erro relativo entre os valores encontrados pela planilha e por Carvalho (2017).

| Fonte dos<br>resultados | Somatório das<br>Perdas - Efeito<br>Isolado (MPa) | Erro – Entre<br>valores da<br>Planilha e<br>Carvalho (%) | Perdas - Método<br>Simplificado -<br>Interação entre<br>os efeitos (MPa) | Erro – Entre<br>valores da<br>Planilha e<br>Carvalho (%) | Erro entre os<br>métodos - Efeito<br>isolado e<br>interação entre<br>os efeitos (%) |
|-------------------------|---------------------------------------------------|----------------------------------------------------------|--------------------------------------------------------------------------|----------------------------------------------------------|-------------------------------------------------------------------------------------|
| Planilha                | 165,22                                            | 1.44                                                     | 148,64                                                                   |                                                          | 10,04                                                                               |
| Carvalho                | 167,60                                            |                                                          | 148,20                                                                   | 0,30                                                     | 11,58                                                                               |

**Tabela 6: Valores da tensão após perdas ao longo do tempo – Exemplo Numérico 03**

Os erros encontrados entre os cálculos pela planilha e por Carvalho (2017) são pequenos e podem ser considerados aceitáveis e/ou mesmo desprezíveis. Em outras palavras as planilhas apresentam resultados confiáveis e são muito mais simples e rápidas que os cálculos manuais apresentados por Carvalho (2017).

Tomando-se como referência o valor encontrado na planilha para as perdas ao longo do tempo considerando-se a interação entre os efeitos, de 148,64 MPa, a porcentagem de perda em relação à tensão inicial de 1.112,00 MPa é de 13,37%. Esse valor encontra-se na faixa de valores descritos por Boukendakdji *et al.* (2017), que vai de 10,52% a 20,84%.

Pode ser visto na figura 13 os valores calculados pela planilha. Conforme observa-se na figura 13, o cálculo das perdas pelo Processo Aproximado não se aplica em função do não atendimento às condições necessárias para sua aplicação do mesmo, sendo todas essas informações fornecidas pela planilha.

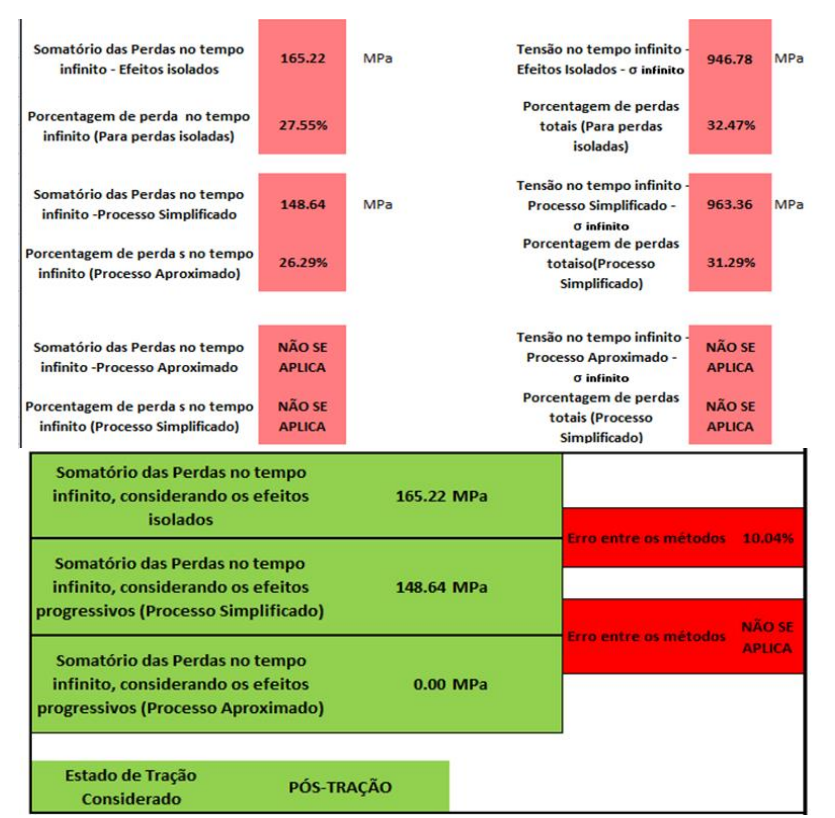

**Figura 13: Utilização da planilha no Exemplo Numérico 03 (PRÓPRIOS AUTORES (2018))**

### 4.1 Exemplo Numérico 04

Utilizando-se o perfil transversal e os dados de entrada do Exemplo Numérico 04, propõese fazer os mesmos cálculos e determinações que no exemplo anterior, mas utilizando neste exemplo  $f_{ck}$  de 90 MPa. O objetivo deste exemplo é evidenciar a possibilidade de se variar o com  $f_{\scriptscriptstyle \alpha k}$ do concreto utilizado e qual o impacto dessa variação em termos de perdas de protensão. Na tabela 7 são apresentados os valores dos somatórios das perdas encontrado utilizando-se as planilhas eletrônicas para concretos com  $f_{ck}$  de 30 MPa e de 90 MPa, respectivamente.

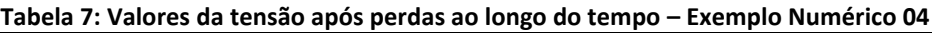

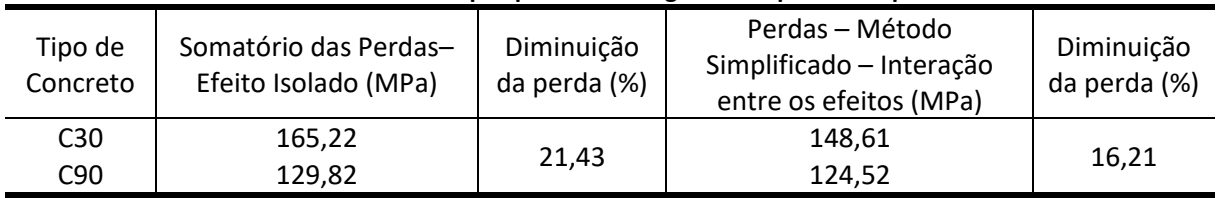

A redução vista acima, considerando-se os efeitos isolados, se justifica pelo fato de se aumentar a resistência do concreto, mantendo-se constante as demais variáveis, reduzem-se as perdas por fluência, conforme observa-se na tabela 8.

| Tabela 8: Valores das perdas considerando efeito isolado – Exemplo Numerico 04 |                                               |       |                      |  |  |  |  |
|--------------------------------------------------------------------------------|-----------------------------------------------|-------|----------------------|--|--|--|--|
| Tipo de Concreto                                                               | Perda por Relaxação -<br>Perda por Retração - |       | Perda por Fluência - |  |  |  |  |
|                                                                                | Efeito Isolado (MPa)<br>Efeito Isolado (MPa)  |       | Efeito Isolado (MPa) |  |  |  |  |
| C <sub>30</sub>                                                                | 71.80                                         | 30.81 | 62.61                |  |  |  |  |
| C90                                                                            | 71.80                                         | 30.81 | 27.20                |  |  |  |  |

**Tabela 8: Valores das perdas considerando efeito isolado – Exemplo Numérico 04**

Já a redução das perdas considerando a interação entre os efeitos justifica-se pelo fato de alguns coeficientes modificarem-se, evidenciando que são função do  $f_{ck}$  do concreto usado, conforme observa-se na tabela 9.

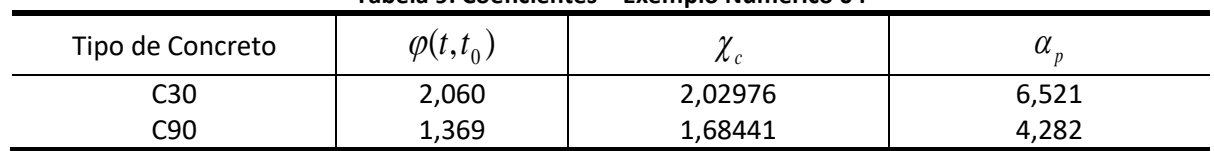

#### **Tabela 9: Coeficientes – Exemplo Numérico 04**

## 4.2 Exemplo Numérico 05

Por fim, é apresentado uma longarina protendida pós-tracionada teórica sobre a qual são realizados os cálculos das perdas iniciais e ao longo do tempo. O propósito deste exemplo numérico é para mostrar a funcionalidade das planilhas desenvolvidas quando se deseja calcular todas as perdas.

Através da figura 14 é possível visualizar o perfil longitudinal da longarina e a tabela 6 contém os valores e as informações de entrada do problema deste exemplo a serem inseridas nas planilhas desenvolvidas.

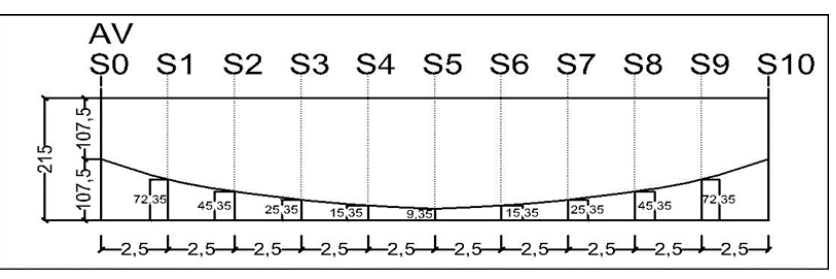

**Figura 14: Seção transversal do Exemplo Numérico 05 (PRÓPRIOS AUTORES (2018))**

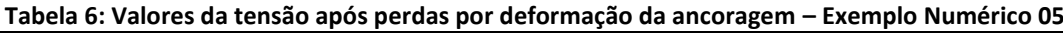

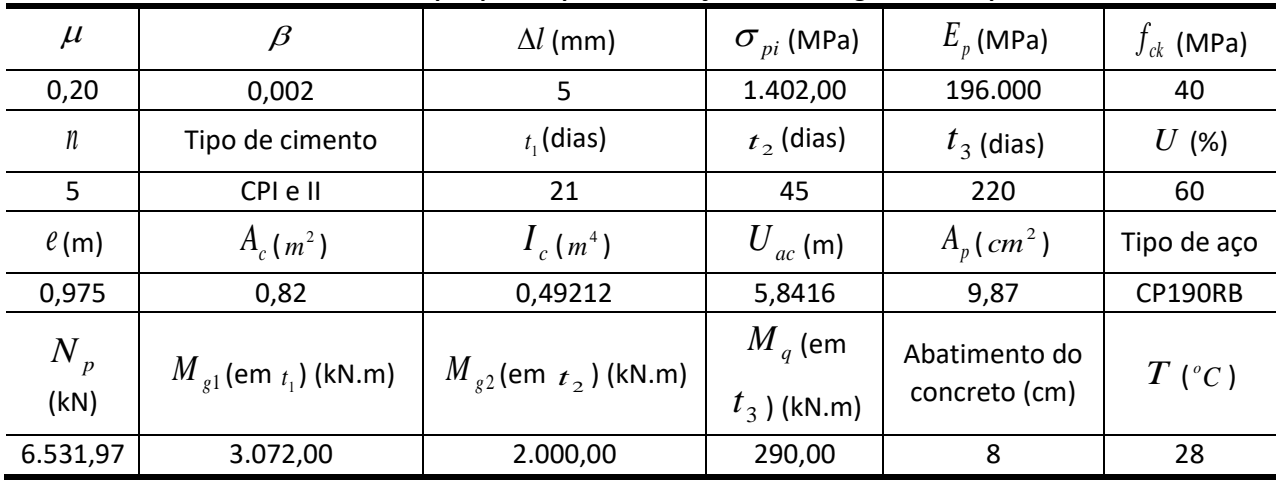

Na tabela 7, para cada seção da viga analisada, são apresentados os somatórios das perdas por fluência e retração do concreto e relaxação do aço, considerando os efeitos isolados de cada uma delas e a interação entre elas através do processo simplificado. Apresenta-se, também, os valores dos erros obtidos entre as perdas considerando-se os efeitos isolados e a interação deles.

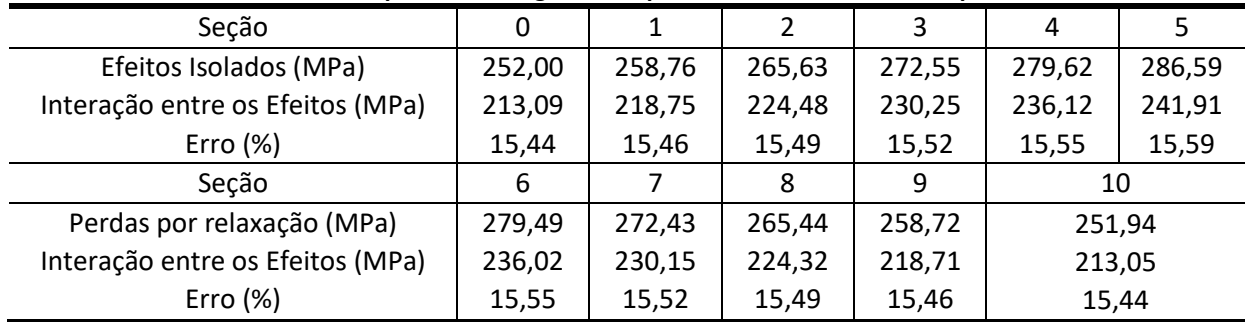

#### **Tabela 7: Somatório das perdas ao longo do tempo – Efeitos Isolados – Exemplo Numérico 05**

Na tabela 8 é possível se verificar os valores das tensões após as perdas iniciais e finais e a porcentagem de perda de protensão para os respectivos casos em relação à tensão inicial aplicada nas diferentes seções analisadas.

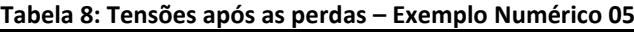

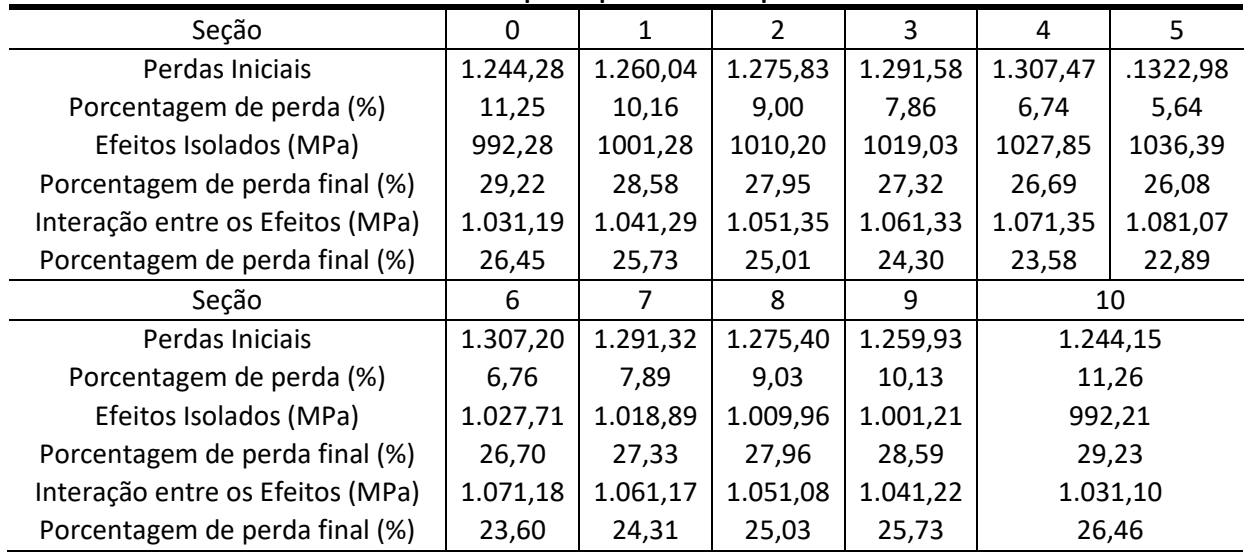

Por fim, apresenta-se na tabela 9 o percentual médio de perda para cada tipo de perda.

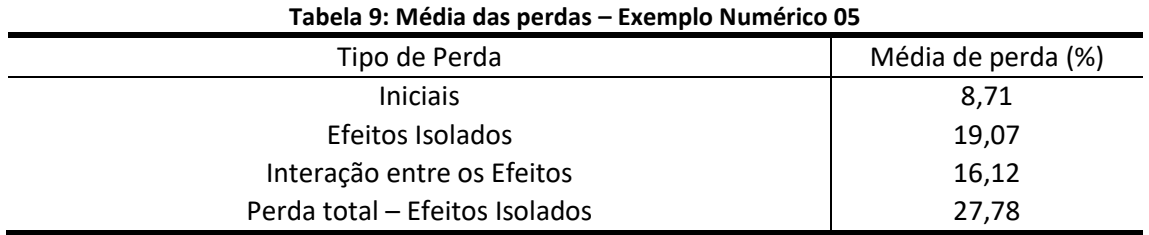

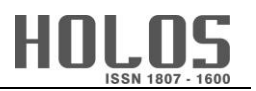

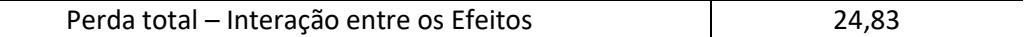

As perdas iniciais de protensão são da faixa de 5% a 14% da tensão inicial aplicada (PFEIL, 1980; BOUKENDAKDJI *et al*., 2017). Boukendakdji *et al.* (2017), através de estudos comparativos entre as Normas Americana, Europeia e Britânica para perdas de protensão, concluíram que vigas pós-tracionadas apresentam perdas ao longo do tempo de 10,52% a 20,84%. Pfeil (1980) pontua que essas perdas variam de 17% a 25%. Peças pós-tracionadas apresentam perdas totais que variam de 25,34% a 35,5%, de acordo com Boukendakdji *et al*. (2017), e de 20% a 25% de acordo com Pfeil (1980).

Neste exemplo, o valor encontrado foi de 8,71% para as perdas iniciais, 16,12% (interação entre os efeitos) e 19,07% (efeitos isolados). Já as perdas totais calculadas são 24,83% (interação entre os efeitos) e 27,78% (efeitos isolados). A apesar do fato de estarem dentro da faixa esperada, conforme indicados pelos autores acima, a adoção de um valor sem o devido cálculo para a estrutura em análise pode ou gerar estruturas contra a segurança ou estruturas não otimizadas que gerem um maior custo.

Por fim, é possível notar que as planilhas apresentam resultados confiáveis, requerem menor tempo de análise, possuem processamento praticamente instantâneo, e apresentam valores condizentes para a estrutura analisada.

## **5 CONSIDERAÇÕES FINAIS**

Como fora possível verificar ao longo do desenvolvimento deste trabalho, o cálculo das perdas de protensão é de suma importância. Devido ao grande número de equações e interações matemáticas faz-se necessário a utilização de ferramentais computacionais para imprimir maior agilidade nos cálculos. Acrescenta-se, ainda, que o uso desses recursos do ponto de vista pedagógico tem benefícios.

O desenvolvimento dos exemplos numéricos retirados de fontes técnicas confiáveis ratifica a confiabilidade e usabilidade da ferramenta alternativa de cálculos desenvolvida usando planilhas de cálculo. Podendo-se calcular as perdas de protensão em vigas com diferentes perfis geométricos, em seções diferentes, sob carregamentos aplicados em tempos distintos e utilizando-se tipos de aço e concreto diversificados.

Uma vez que os estudantes tenham acesso ao Excel, eles podem utilizar as planilhas para realizar a verificação dos exercícios propostos e comparar os resultados com os existentes, por exemplo, em livros. Além de terem a autonomia de resolver outros exemplos e exercícios por eles mesmos criados ou propostos por outros autores e encontrados na literatura.

Não apenas no âmbito educacional, mas também no âmbito prático da engenharia civil, os diferentes elementos estruturais apresentados através dos exemplos desenvolvidos evidenciam que adotar um valor médio para as perdas de protensão pode não condizer com os valores reais, o que pode acarretar o dimensionamento de estruturas protendidas mais onerosas.

Portanto, as planilhas eletrônicas podem ser utilizadas por discentes de graduação e pósgraduação, docentes de engenharia civil e/ou engenharia de estruturas como ferramenta auxiliadora no processo nas disciplinas de concreto protendido, para o cálculo de perdas de protensão de forma automatizada. Elas também podem ser empregadas por profissionais da área, sem que eles necessitem recorrer à softwares pagos ou mesmo mais complexos, dessa

forma, reduzindo e otimizando-se o tempo necessário para o processo de cálculo das perdas de protensão, e de forma gratuita.

## 5.1 Agradecimentos

Faz-se especial agradecimento à CAPES, que é uma fundação vinculada ao Ministério da Educação do Brasil. O presente trabalho foi realizado com apoio da Coordenação de Aperfeiçoamento de Pessoal de Nível Superior - Brasil (CAPES) - Código de Financiamento 88882.426436/2019-01. Agradece-se também o PPGECiv por todo o apoio, o que permitiu o mais proveitoso desenvolvimento deste trabalho.

# **6 REFERÊNCIAS**

ACI 318M-14, *de 01 de janeiro de 2014*. Building Code Requirements for Structural Concrete (ACI 318M-14) and Commentary (ACI 318RM-14). Farmington Hills: American Concrete Institute.

ABNT NBR 6118, de *29 de abril de 2014*. Projetos de estruturas de concreto – Procedimento. Rio de Janeiro: Associação Brasileira de Normas Técnicas.

Bonopera, M., Chang, K-C., Lee, Z-K. (2020). State-of-the-Art Review on Determining Prestress Losses in Prestressed Concrete Girders. *Applied Science*, 10 (7257), 1-14. Recuperado de <https://www.mdpi.com/2076-3417/10/20/7257>

Boukendakdji, M., Touahmia, M., & Achour, B. (2017). Comparative Study of Prestress Losses. Engineering. *Technology & Applied Science Research*, 7(3), 1633-1637. Recuperado de <https://www.etasr.com/index.php/ETASR/article/view/1172>

Caro, L.A., Martí-Vargas J. R., & Serna, P. (2013). Prestress losses evaluation in prestressed concrete prismatic specimens*. Engineering Structures*, 48, 704-715. Recuperado de <https://doi.org/10.1016/j.engstruct.2012.11.038>

Carvalho, R. C. (2017). *Estruturas em Concreto Protendido: cálculo e detalhamento* (2a ed.). São Paulo: Pini.

Carvalho, R. C., Figueiredo Filho, J. R., & Furlan Junior, S. (1999). Utilização de Programas Computacionais da Área de Estruturas no Ensino de Engenharia. *Anais do Congresso Brasileiro de Ensino de Engenharia*, Natal, RN, Brasil, 27. Recuperado de <http://www.abenge.org.br/cobenge/arquivos/20/st/t/t101.pdf>

Cholfe, L., & Bonilha, L. (2013). *Concreto Protendido: Teoria e Prática* (1a ed.). São Paulo: Pini.

Dissanayake, P. B. R., & Jothy Karma, S. (2007). Optimum Design of Prestressed Concrete Beams. *Engineer Journal of the Institution of Engineers, Sri Lanka*, 40(2), 29-32. Recuperado de <http://doi.org/10.4038/engineer.v40i2.7136>

Dominicini, W. K., & Coelho, L. H. (2014, setembro). Desenvolvimento de software educacional para análise e dimensionamento de estruturas em concreto protendido. *Anais do Congresso Brasileiro*  *de Educação em Engenharia*, Juiz de Fora, MG, Brasil, 42. Recuperado de <http://www.abenge.org.br/cobenge/arquivos/5/Artigos/129002.pdf>

Ferreira, T. R., Lopes, B. C. S., Souza, R. K. Q., & Delalibera, R. G. (2011). Cálculo de estaqueamento plano por meio de planilhas eletrônicas. *Anais do Seminário de Iniciação Científica / Congresso de Pesquisa, Ensino e Extensão da Universidade Federal de Goiás*, Goiânia, GO, Brasil, 19, 7. Garber, D. B., Gallardo, J. M., Deschenes, D. J., & Bayrak, O. (2016). Prestress Loss Database for Pretensioned Concrete Members. *ACI Structural Journal*, 113(2), 313-355. doi: 10.14359/51688618

Gilbert, R. I, Mickleborough, N. C., & Ranzi, G. (2017). *Design of Prestressed Concrete to Eurocode 2* (2a ed.). Boca Raton: CRC Press.

Huang, H. Huang, S-S., Pilakoutas, K. (2018). Modeling for Assessment of Long-Term Behavior of Prestressed Concrete Box-Girder Bridges. Journal of Bridge Engineering, 23(3). Recuperado de <https://ascelibrary.org/doi/10.1061/%28ASCE%29BE.1943-5592.0001210>

Jagtap, B. C., & Shahezad, M. (2016). Comparative Study of Prestressed Concrete Girder and Steel Plate Girder for Roadway Over Bridge. *International Journal of Scientific Research in Science, Engineering and Technology*, 2(1), 113-117. doi 10.32628/IJSRSET162122

Labadan, R. S. (2016). Design of Post-Tensioned Prestressed Concrete Beam Using Excel Spreadsheet with Visual Basic Applications. *International Journal of Advances in Mechanical and Civil Engineering,* 3(4), 10-16. Recuperado de [http://iraj.in/journal/journal\\_file/journal\\_pdf/13-271-](http://iraj.in/journal/journal_file/journal_pdf/13-271-147184877610-16.pdf) [147184877610-16.pdf](http://iraj.in/journal/journal_file/journal_pdf/13-271-147184877610-16.pdf)

Lin, T. Y., & Burns, N. H. (1981). *Design of Prestressed Concrete Structures* (3a ed.). New York: John Wiley & Sons.

Lopes, A. P., Castro, L. C. L. B., & Neves, C. E. V. (2005, setembro). Utilização De Planilhas Eletrônicas No Ensino Do Método De Cross. *Anais do Congresso Brasileiro de Ensino de Engenharia*, Campina Grande, PB, Brasil, 33. Recuperado de <http://www.abenge.org.br/cobenge/arquivos/14/artigos/DF-5-61576751287-1119039207634.pdf>

Mascarenhas, F. J. R., Christoforo, A. L., & Carvalho, R. C. (2020). A utilização de um software livre para determinação dos esforços internos de cargas móveis em vigas de pontes de concreto. Holos, 36(3), 1-18.<https://doi.org/10.15628/holos.2020.9466>

Morais, C. G. B., & Araújo, P. H. (2013). Utilização de planilhas eletrônicas no ensino de resistência dos materiais. *Anais do Congresso Internacional de Informática Educativa,* Porto Alegre, SC, Brasil, 18. Recuperado de<http://www.tise.cl/volumen9/TISE2013/613-616.pdf>

Navaee, S. (2003). Utilization of EXCEL in Solving Structural Analysis Problems. *Proceedings of American Society for Engineering Education Annual Conference & Exposition,* Nashville, Tennessee, EUA.

Nawy, E. G. (2010). *Prestressed Concrete: a fundamental approach* (5a ed.). New Jersey: Pearson.

Palma e Silva, J. B. L., & Marins Neto, J. (2009). Desenvolvimento de aplicativo em planilha eletrônica como ferramenta de auxílio na determinação da dosagem experimental do concreto. *Teoria e Prática na Engenharia Civil*, 9(13), 37-45. Recuperado de [http://www.editoradunas.com.br/revistatpec/Art5\\_N13.pdf](http://www.editoradunas.com.br/revistatpec/Art5_N13.pdf)

Parecer CNE/CES n. 947, de 24 de abril de 2019. Dispõe sobre as Diretrizes Curriculares Nacionais do Curso de Graduação em Engenharia. Recuperado de [http://portal.mec.gov.br/index.php?option=com\\_docman&view=download&alias=128041-pces948-](http://portal.mec.gov.br/index.php?option=com_docman&view=download&alias=128041-pces948-19&category_slug=outubro-2019&Itemid=30192) [19&category\\_slug=outubro-2019&Itemid=30192](http://portal.mec.gov.br/index.php?option=com_docman&view=download&alias=128041-pces948-19&category_slug=outubro-2019&Itemid=30192)

Pereira, F. A. (2016). *Concreto Protendido: Dimensionamento De Longarina De Uma Ponte Isostática Com Pós-Tração* (Trabalho de conclusão de curso). Departamento De Engenharia Civil Da Escola De Engenharia Da Universidade Federal Do Rio Grande Do Sul, Porto Alegre, RS, Brasil. Recuperado d[e https://lume.ufrgs.br/handle/10183/148729](https://lume.ufrgs.br/handle/10183/148729)

Pfeil, W. (1980). *Concreto Protendido: Processos Construtivos, Perdas De Protensão, Sistemas Estruturais*. (1a ed.). Rio De Janeiro: Livros Técnicos E Científicos.

Rahman, V. K., & Mundhada, A. R. (2013). Comparative Study of RCC and Prestressed Concrete Flat Slabs. *International Journal of Modern Engineering Research*, 3(3), 1727-1730. Recuperado de [http://www.ijmer.com/papers/Vol3\\_Issue3/DG3317271730.pdf](http://www.ijmer.com/papers/Vol3_Issue3/DG3317271730.pdf)

Raju, P. M., & Sandeep T. R. (2017). Long term losses in pre-stressed concrete member as per IS 1343:2012 and IS 1343:1980. *The Indian Concrete Journal, Maharashtra*, 91(3):48-63. Recuperado de <https://www.icjonline.com/archives/2017/06>

Rocha, J. M. (2014). *A Planilha Eletrônica Como Recurso Didático: Um Exemplo Com Multiplicação de Matrizes* (Dissertação de mestrado). Programa de Pós-Graduação em Matemática, Universidade Federal de Juiz de Fora, Juiz de Fora, MG, Brasil. Recuperado de <https://repositorio.ufjf.br/jspui/bitstream/ufjf/809/1/josimarmoreirarocha.pdf>

Schmid, M. T. (1998). *Perdas da Força de Protensão* (2a ed.). São Paulo: Rudolff.

Soares, H. F. T., Silva, F. F., & Salbego, A. G. (2015). Importância e aplicações das planilhas eletrônicas para a graduação e atuação na engenharia*. Anais do Salão Internacional de Ensino, Pesquisa e Extensão - Universidade Federal do Pampa*, Alegrete, RS, Brasil, 7.

Sucharita D., sharma S. (2016). Economics of Continuous RCC and Prestressed Concrete Beam and Design in Ms-Excel. *International Journal of Innovations in Engineering and Technology*, 7(2), 292- 298. Recuperado d[e http://ijiet.com/wp-content/uploads/2016/08/44.pdf](http://ijiet.com/wp-content/uploads/2016/08/44.pdf)

XUAN, F-Z., TANG, H., TU, S.T. (2009). In situ monitoring on prestress losses in the reinforced structure with fiber-optic sensors. *Measurement*, 42, 107-111. Recuperado de [https://reader.elsevier.com/reader/sd/pii/S0263224108000791?token=0AAE577874C884CE2D9E878](https://reader.elsevier.com/reader/sd/pii/S0263224108000791?token=0AAE577874C884CE2D9E8783403A0930D07A2CEA0F26062816189816D243CC8FFB49D44F1D14465729934B70B01AD70B&originRegion=eu-west-1&originCreation=20220406120719) [3403A0930D07A2CEA0F26062816189816D243CC8FFB49D44F1D14465729934B70B01AD70B&originR](https://reader.elsevier.com/reader/sd/pii/S0263224108000791?token=0AAE577874C884CE2D9E8783403A0930D07A2CEA0F26062816189816D243CC8FFB49D44F1D14465729934B70B01AD70B&originRegion=eu-west-1&originCreation=20220406120719) [egion=eu-west-1&originCreation=20220406120719](https://reader.elsevier.com/reader/sd/pii/S0263224108000791?token=0AAE577874C884CE2D9E8783403A0930D07A2CEA0F26062816189816D243CC8FFB49D44F1D14465729934B70B01AD70B&originRegion=eu-west-1&originCreation=20220406120719)

#### **COMO CITAR ESTE ARTIGO:**

Mascarenhas, F. J. R., Christoforo, A. L., Carvalho, R. C., & Lahr, F. A. R. (2022). Análise da perda de protensão com o auxílio de ferramenta de cálculo alternativa. *HOLOS*, *8*. Recuperado de <https://www2.ifrn.edu.br/ojs/index.php/HOLOS/article/view/10409>

#### **SOBRE OS AUTORES:**

#### **F.J.R. MASCARENHAS**

Atualmente, é aluno de Doutorado em Engenharia Civil pela Universidade Federal de São Carlos (UFSCar). Mestre em Engenharia de Estruturas (Engenharia Civil) pela Universidade Federal de São Carlos (UFSCar), com bolsa de estudos CAPES, em 2019. Engenheiro Civil pela Pontifícia Universidade Católica de Minas Gerais (PUC Minas), em 2016, com bolsa de estudos do PROUNI. Participou de dois períodos sanduíches com Bolsa de Estudos, durante a Graduação. Primeiro, ex-aluno do Programa Ciências sem Fronteiras (CsF), financiado pela CAPES e estudou na University of Toronto, no Canadá, durante 16 meses, entre setembro de 2013 e dezembro de 2014. Segundo ex-aluno do Emerging Leaders in America Program (ELAP), financiado pelo CBIE e fez pesquisa na Memorial University of Newfoundland, no Canadá, durante 5 meses, entre janeiro e maio de 2016. Ambos os períodos de intercâmbio totalizaram 21 meses (1 ano e 9 meses). Atuou como monitor de 9 (nove) disciplinas durante a Graduação e de 2 (duas) disciplinas durante o Mestrado, bem como participou, no Brasil e no Canadá, de Projetos de Iniciação Científica. Possui 2 capítulos de livro publicados em inglês; 7 artigos, 4 em inglês e 3 em português, em periódicos e 15 artigos publicados em inglês e português em anais de congressos nacionais e internacionais. Além disso, é sócio da SOCIEDADE BRASILEIRA PARA O PROGRESSO DA CIÊNCIA (SBPC) desde outubro de 2019.

E-mail[: fer.jr.resende@hotmail.com](mailto:fer.jr.resende@hotmail.com) ORCID-ID: <https://orcid.org/0000-0001-5133-8456>

#### **A.L. CHRISTOFORO**

Possui Pós-Doutorados em Estatística, em Engenharia de Materiais e em Engenharia de Estruturas pela Universidade Estadual Paulista Julio de Mesquita Filho (UNESP), campus de Ilha Solteira e de Rio Claro, Pós-Doutorado em Engenharia de Estruturas pela Escola de Engenharia de São Carlos (EESC), da Universidade de São Paulo (USP) e Pós-Doutorado em Engenharia e Ciência de Materiais pela Faculdade de Zootecnia e Engenharia de Alimentos FZEA/USP. Doutor e Mestre em Engenharia de Estruturas pela EESC/USP, Especialista em Matemática Aplicada pela UNESP de Rio Claro e graduado em Engenharia Civil Pela Universidade de Franca (UNIFRAN). É professor Adjunto do Departamento de Engenharia Civil (DECiv) da Universidade Federal de São Carlos (UFSCar) e do Programa de Pós-Graduação em Engenharia Civil (PPGECiv) da mesma universidade. É autor-coautor em mais de 400 artigos publicados em periódicos com política editorial bem definida, em mais de 200 trabalhos completos publicados em anais de eventos nacionais e internacionais, participação em mais de 30 eventos científicos nacionais e internacionais, autor-coautor em mais de 25 livros (Mecânica dos Sólidos, Métodos Numéricos, Madeira, Estruturas de Madeira - Pontes, Painéis a Base de Madeira, Materiais Compósitos a Base de Resíduos Lignoceluósicos), revisor em mais de 30 periódicos, editor da área de Construções Rurais e Ambiência da Revista Engenharia Agrícola (EAgri - SBEA) e membro do corpo editorial da revista Construindo. Coordena projetos de pesquisa em desenvolvimento com empresas (Sindusmad, Greenplac, Kehl polímeros, STWood, Imperveg, Vale do Cedro: Madeiras Termotratadas), é colaborador em vários projetos de pesquisa independentes e financiados por agências de fomento à pesquisa (CNPq, FAPESP), e possui forte colaboração em pesquisa com a Universidade de Coimbra (UC). Homenageado com o seu nome no Centro Acadêmico do curso de Engenharia Civil da Universidade do Estado de Mato Grosso (UNEMAT / Sinop / MT). Foi professor Interino na UNEMAT e posteriormente professor Visitante nessa mesma instituição, ministrando aulas de disciplinas diversas para o curso de Engenharia Civil. Foi concursado na vaga de Álgebra Linear, Cálculo Diferencial e Integral e Geometria Analítica da Universidade Federal do Mato Grosso (UFMT / Sinop / MT), concursado na área de Resistência dos Materiais no Departamento de Engenharia Mecânica da

Universidade Federal de São João del-Rei (UFSJ / MG) e concursado na vaga de Mecânica das Estruturas no Departamento de Engenharia Civil da Universidade Federal de São Carlos (UFSCar), onde leciona atualmente, orientando alunos de graduação e de pós-graduação (Mestrado e Doutorado - PPGECiv) com supervisões de estágios de pós-doutorados. Organizou vários eventos técnico-científicos, dentre eles o Encontro Regional de Matemática Aplicada e Computacional (ERMAC), patrocinado pela Sociedade Brasileira de Matemática Aplicada e Computacional (SBMAC) e o Congresso Nacional de Engenharia Mecânica e Industrial (CONEMI), financiado pela Federação Nacional de Engenharia Mecânica e Industrial (FENEMI). Membro da Comissão de Estudo de Estruturas de Madeiras (ABNT/CE-02:126.10) do Comitê Brasileiro da Construção Civil (ABNT/CB-02): Ensaio de caracterização de peças estruturais de madeira, e membro da diretoria do Instituto Brasileiro da Madeira e das Estruturas de Madeira (IBRAMEM). Atua na modelagem de estruturas de madeira (estruturas mistas; em situação de incêndio) e de materiais compósitos para aplicações diversas, em estruturas de madeira, na caracterização da madeira, na fabricação e na caracterização de produtos engenheirados a base de madeira e de resíduos lignocelulósicos (MLC, PPH, MDP, MDF, OSB, LVL, etc..) e na modelagem estatística. E-mail[: christoforoal@yahoo.com.br](mailto:christoforoal@yahoo.com.br)

ORCID-ID: <https://orcid.org/0000-0002-4066-080X>

#### **R.C. CARVALHO**

Possui graduação em Engenharia Civil pela Universidade Federal do Rio de Janeiro (1973), mestrado em Engenharia de Estruturas- SÃO CARLOS pela Universidade de São Paulo (1985) e doutorado em Engenharia de Estruturas São Carlos pela Universidade de São Paulo (1994). Trabalhou nos escritorios Dolfim engenharia, Walter Pfeil e Engenheiros Associados no Rio de Janeiro. Atualmente é professor Senior, aposentado como titular, da Universidade Federal de São Carlos e ligado ao departamento de Engenharia Civil. Além disso, é Coordenador da Especialização em Estruturas de Concreto e Fundações do INBEC UNIP. Tem experiência na área de Engenharia Civil, com ênfase em Estruturas de Concreto, atuando principalmente nos seguintes temas: concreto armado e protendido, estruturas pré-moldadas, projeto e análise de estruturas, pontes e lajes alveolares protendidas . É co-Autor de dois livros Cálculo e Detalhamento de Estruturas Usuais de Concreto Armado volumes 1 e 2. O primeiro se encontra na quarta edição e o segundo na primeira edição e segunda reimpressão. É autor do livro Estruturas em concreto Protendido que se encontra na segunda edição. Trabalha fortemente no ensino do concreto armado e protendido desenvolvendo junto com seu grupo de pesquisas de ferramentas para o uso nas disciplinas de concreto armado como pode ser visto em www.deciv.ufscar.br/calco. Atualmente é coordenador do curso de pós graduação "Lato Senso" Estruturas de Concreto Armado do INBEC (instituto Brasileiro de Ensino Continuado) e UNIP (Universidade Paulista). Foi professor de Engenharia nas escolas da UFRRJ- Universidade Federal Rural do Rio de Janeiro- da Instituição Moura Lacerda -Ribeirão Preto- Escola de Engenharia de Araraquara, Escola de Engenharia de Passos.e Faculdade de Engenharia Civil da UNICAMP (Universidade de Campinas).

E-mail[: robertochustcarvalho@gmail.com](mailto:robertochustcarvalho@gmail.com)

ORCID-ID:<https://orcid.org/0000-0001-5445-011X>

#### **F.A.R. LAHR**

Engenheiro Civil formado em 1975 pela Escola de Engenharia de São Carlos, USP, desenvolveu nesta instituição sua carreira acadêmica, ocupando diferentes funções e cargos. Professor Titular do Departamento de Engenharia de Estruturas desde 1993, vem trabalhando nos temas: Madeiras, Estruturas de Madeira, Compósitos à Base de Madeira e Compósitos Cimentíceos. Linhas de pesquisa: propriedades e aplicações das madeiras e dos compósitos à base de madeira, estruturas de cobertura, pontes, fôrmas e cimbramentos, normalização, metodologia de ensaio, insumos alternativos na produção de painéis.

E-mail: [frocco@sc.usp.br](mailto:frocco@sc.usp.br)

ORCID-ID: <https://orcid.org/0000-0002-3510-8498>

**Editora responsável**: Francinaide de Lima Silva Nascimento

#### ŀ **ISSN 1807 -**1600

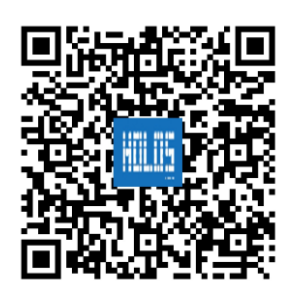

**Recebido: 8 de abril de 2021 Aceito: 9 de abril de 2022 Publicado: 22 de dezembro de 2022**